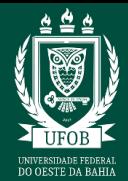

# **1. IDENTIFICAÇÃO DO PROCESSO**

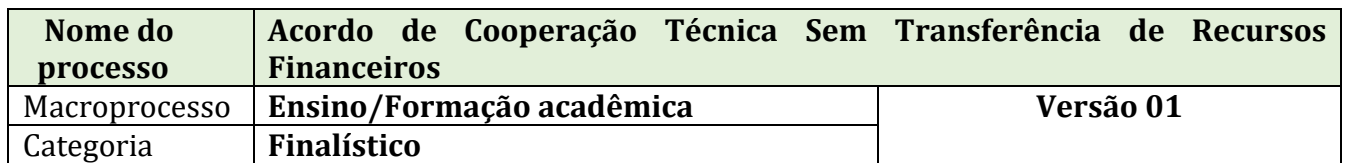

# **2. DENIFIÇÃO**

**Acordo de Cooperação Técnica** - É um instrumento formal utilizado por entes públicos para se estabelecer um vínculo cooperativo ou de parceria entre si ou, ainda, com entidades privadas, que tenham interesses e condições recíprocas ou equivalentes, de modo a realizar um propósito comum, voltado ao interesse público. Normalmente, as duas partes fornecem, cada uma, a sua parcela de conhecimento, equipamento, ou até mesmo uma equipe, para que seja alcançado o objetivo acordado, não havendo, contudo, nenhum tipo de repasse financeiro.

# **3. OBJETIVO**

Celebrar Acordo de Cooperação Técnica sem recursos entre a UFOB e o parceiro.

## **4. DESCRIÇÃO DAS ATIVIDADES**

A celebração do Acordo de Cooperação Técnica está condicionada ao projeto aprovado e registrado na Pró-reitoria específica, aprovação pelo(a) Diretor(a) da Unidade Universitária vinculado ao coordenador do projeto, e sua abertura no SIPAC deve atender às normas internas sobre o tema e os procedimentos descritos neste Manual.

## **5. PROCEDIMENTOS**

5.1. Coordenação do projeto elabora Projeto/Plano de Trabalho do Acordo de Cooperação.

O Projeto deve conter as seguintes informações:

a) Identificação precisa da ação ou do objeto específico a ser executado;

- b) Obrigações dos partícipes;
- c) Identificação das metas a serem atingidas;
- d) Identificação e estimativa da clientela a ser beneficiada;
- e) Identificação das etapas ou fases de execução, com respectivo cronograma;
- f) Definição detalhada do plano de aplicação;
- g) Previsão de início e término de cada etapa e fases programadas;
- h) Outros elementos específicos de acordo com a demanda do parceiro.

5.2. Unidade Acadêmica autua processo administrativo no SIPAC (Módulo Protocolo) e encaminha ao Conselho Diretor/órgão equivalente para a autorização da participação dos docentes e/ou técnicos administrativos (quando for o caso) envolvidos no projeto.

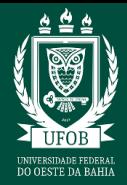

- 5.3. Núcleo de Apoio à Pesquisa e Extensão emite parecer sobre o Acordo.
- 5.4. Conselho Diretor/órgão equivalente analisa o projeto e emite parecer.

 Projeto aprovado? Não → Fim do procedimento  $Sim \rightarrow$  Continua procedimento

5.5. Conselho Diretor da unidade emite Ato Decisório;

5.6. A Unidade do solicitante adiciona os documentos necessários ao processo e encaminha para o Núcleo de Convênios e Contratos Acadêmicos (Proplan/DEE/CGE/NCCA);

*No processo devem ser cadastrados, individualmente, os seguintes documentos:*

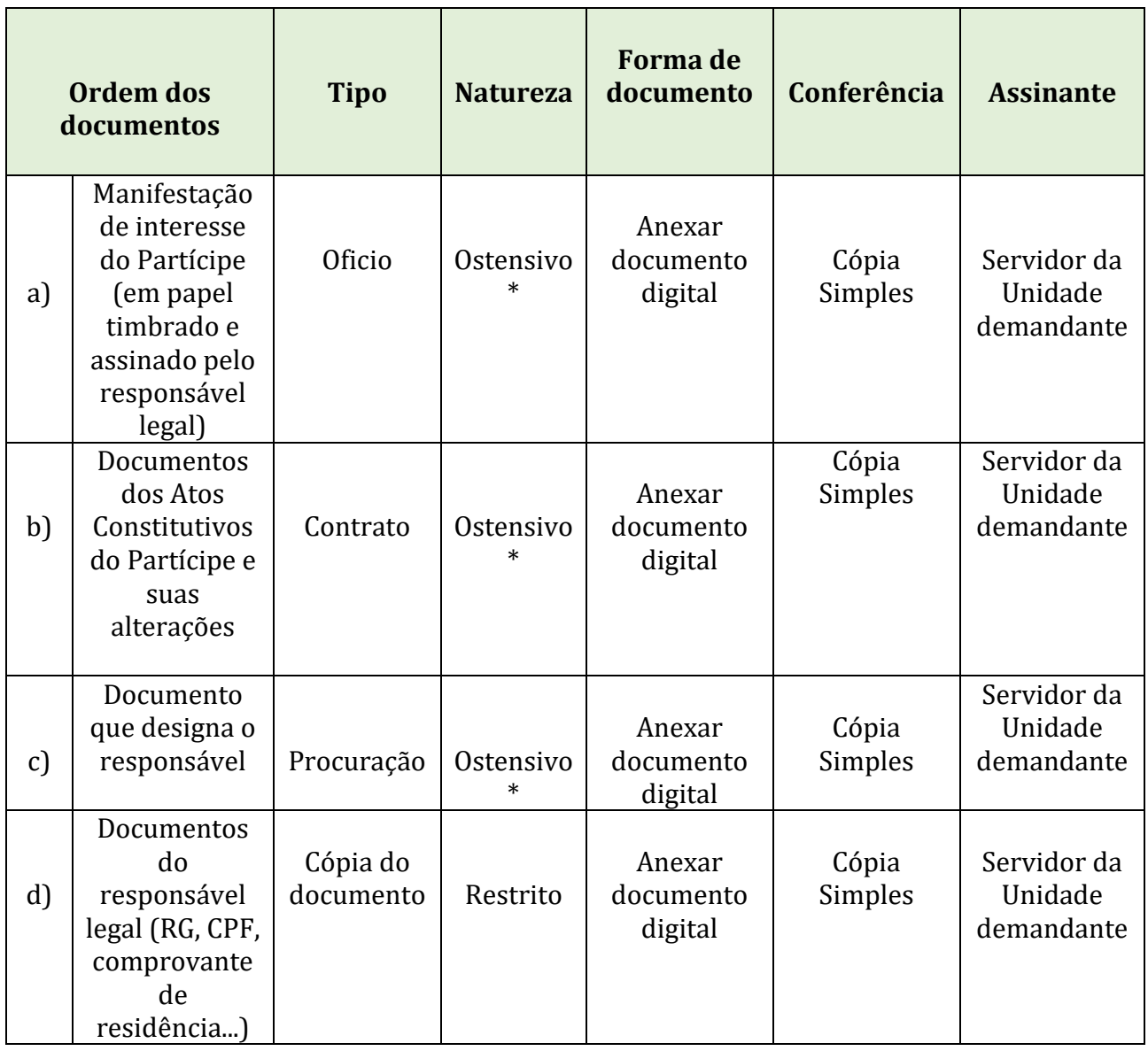

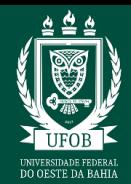

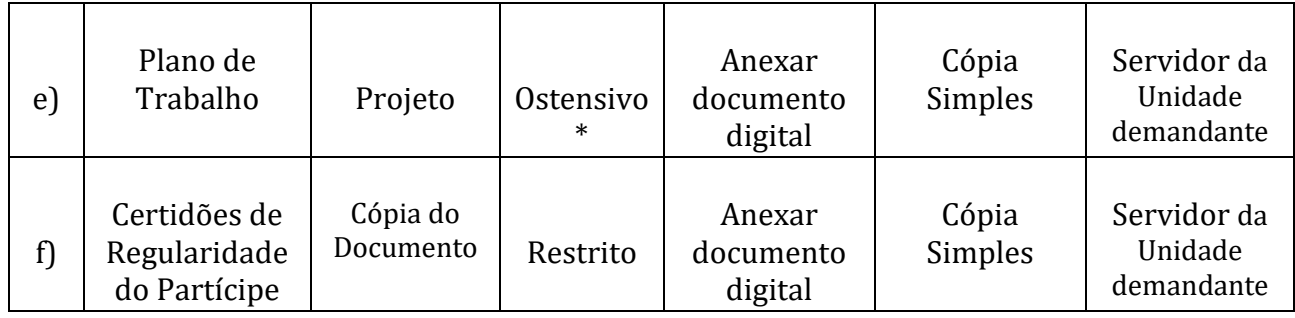

\* Caso contenha dados pessoais, deve adicionar com o Restrito.

Endereços para consulta/emissão de regularidade do Partícipe

- Certidão Negativa de Débitos Trabalhistas CNDT <http://www.tst.jus.br/certidao>
- Certidão de Débitos Relativos a Créditos Tributários Federais e à Dívida Ativa da União <https://solucoes.receita.fazenda.gov.br/Servicos/certidaointernet/PJ/Emitir>
- Certificado de Regularidade do FGTS CRF <https://consulta-crf.caixa.gov.br/consultacrf/pages/consultaEmpregador.jsf>

5.7. NCCA faz a análise documental e técnica do processo.

 Documentação em conformidade? Não → Retorna para ajustes Sim → Continua procedimento

Não → Emite despacho no SIPAC com as pendências a serem sanadas e envia à Unidade responsável pela coordenação do projeto.

 $Sim \rightarrow$  Continua procedimento

5.8. NCCA insere a minuta do ACT e encaminha o processo à CGE/DEE/Proplan.

5.9. CGE/DEE/Proplan realizam análise e encaminham para o parecer da pró-reitoria específica, de acordo com o projeto.

- 5.10. PROEC/PROPGP emitem parecer sobre o ACT.
- 5.11. CGE/DEE/Proplan encaminham para o parecer jurídico.
- 5.12. Procuradoria Federal emite parecer jurídico.

Precisa de Ajustes? Não → Retorna para ajustes

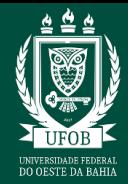

## $Sim \rightarrow$  Continua procedimento

Não → Emite despacho no SIPAC com as pendências a serem sanadas e envia à Unidade responsável pela coordenação do projeto.

 $Sim \rightarrow$  Continua procedimento.

5.13. CGE/DEE/Proplan e NCCA encaminham instrumento jurídico para assinatura do Reitor e do Parceiro.

5.14. Reitor e Parceiro assinam o instrumento jurídico.

5.15. NCCA publica o Acordo no Diário Oficial da União, envia, por e-mail, cópia do extrato da publicação para o Parceiro e para a Coordenação do Projeto; anexa documentação ao processo, registra e efetiva ACT no módulo Projetos/Convênios e publiciza no Painel de Convênios.

5.16. Unidade Acadêmica executa as atividades previstas no Plano de Trabalho.

5.17. NCCA, juntamente com a CGE/DEE/Proplan, realizam o acompanhamento da execução do Acordo.

Os procedimentos operacionais do acompanhamento podem abranger:

- a) inclusão/exclusão de membro na equipe executora;
- b) Inclusão/exclusão de membro na equipe executora Projetos;
- c) Solicitação de Termo Aditivo;
- d) Solicitação de Termo Aditivo de Prazo;
- e) Termo de Doação dos Bens de Projeto acadêmico para UFOB;
- f) Utilização de saldo de aplicação financeira;
- g) Termo de apostilamento;
- h) Atualização de cronograma de desembolso;
- i) Distrato de contrato.

5.18. Unidade Acadêmica emite relatório sobre a execução das atividades previstas no Plano de Trabalho.

5.19. CGE/DEE/Proplan realizam análise da prestação de contas.

Precisa de Ajustes? Não  $\rightarrow$  Retorna para ajustes  $Sim \rightarrow$  Continua procedimento

Não → Emite despacho no SIPAC com as pendências a serem sanadas e envia à Unidade responsável pela coordenação do projeto.

 $Sim \rightarrow$  Continua procedimento

Aditivo?

 $Sim \rightarrow$  Retorna para execução

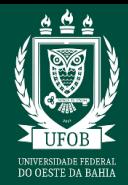

## Não → Continua procedimento

- Sim → Processo retorna para execução das atividades
- Não → Continua procedimento
- 5.20. CGE/DEE/Proplan enviam processo para arquivamento.
- 5.21. Arquivo Central realiza o arquivamento do processo.

O processo de celebração do Acordo de Cooperação Técnica deve seguir a sequência, exposta no Quadro

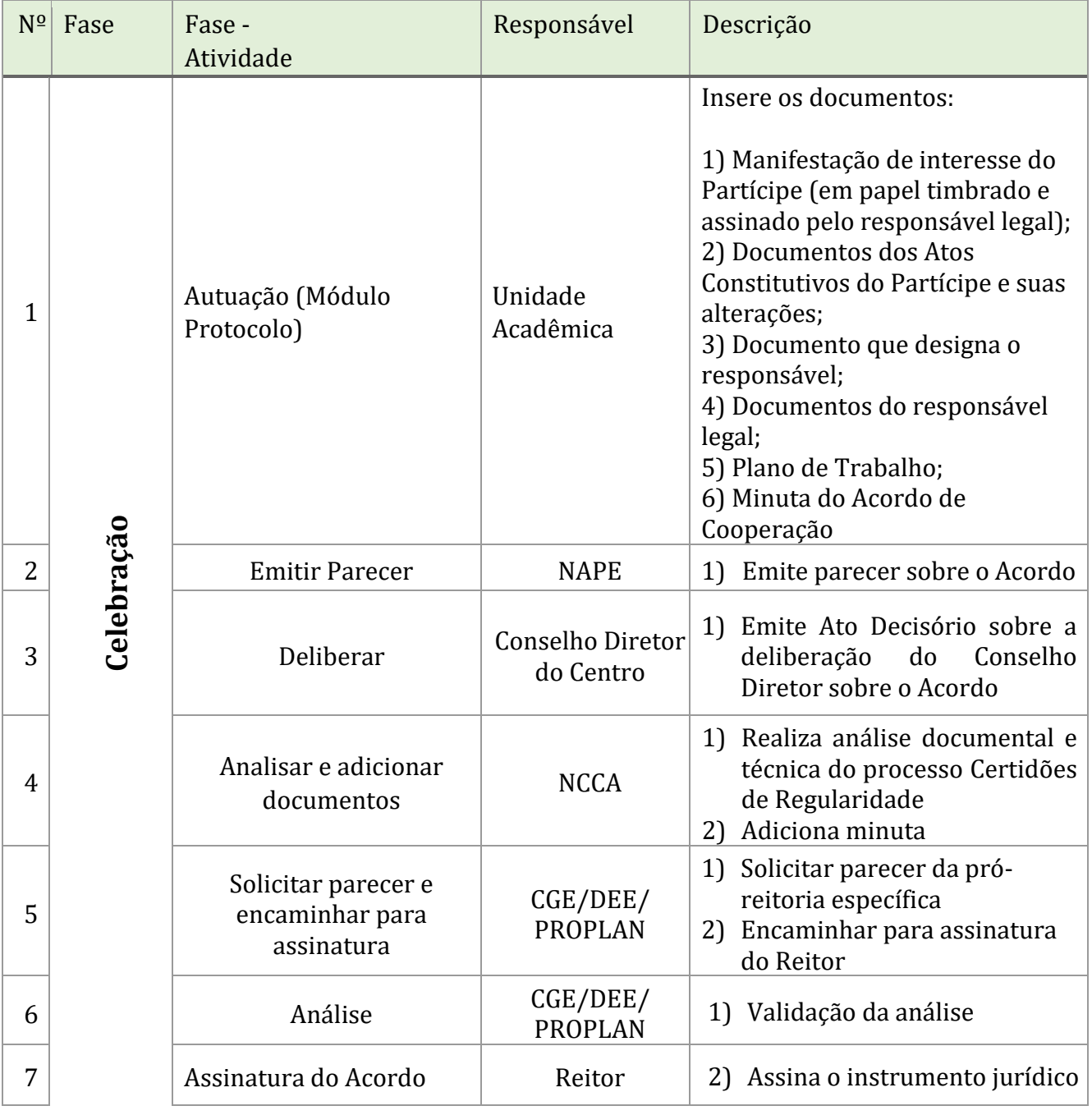

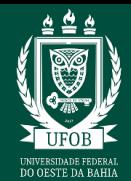

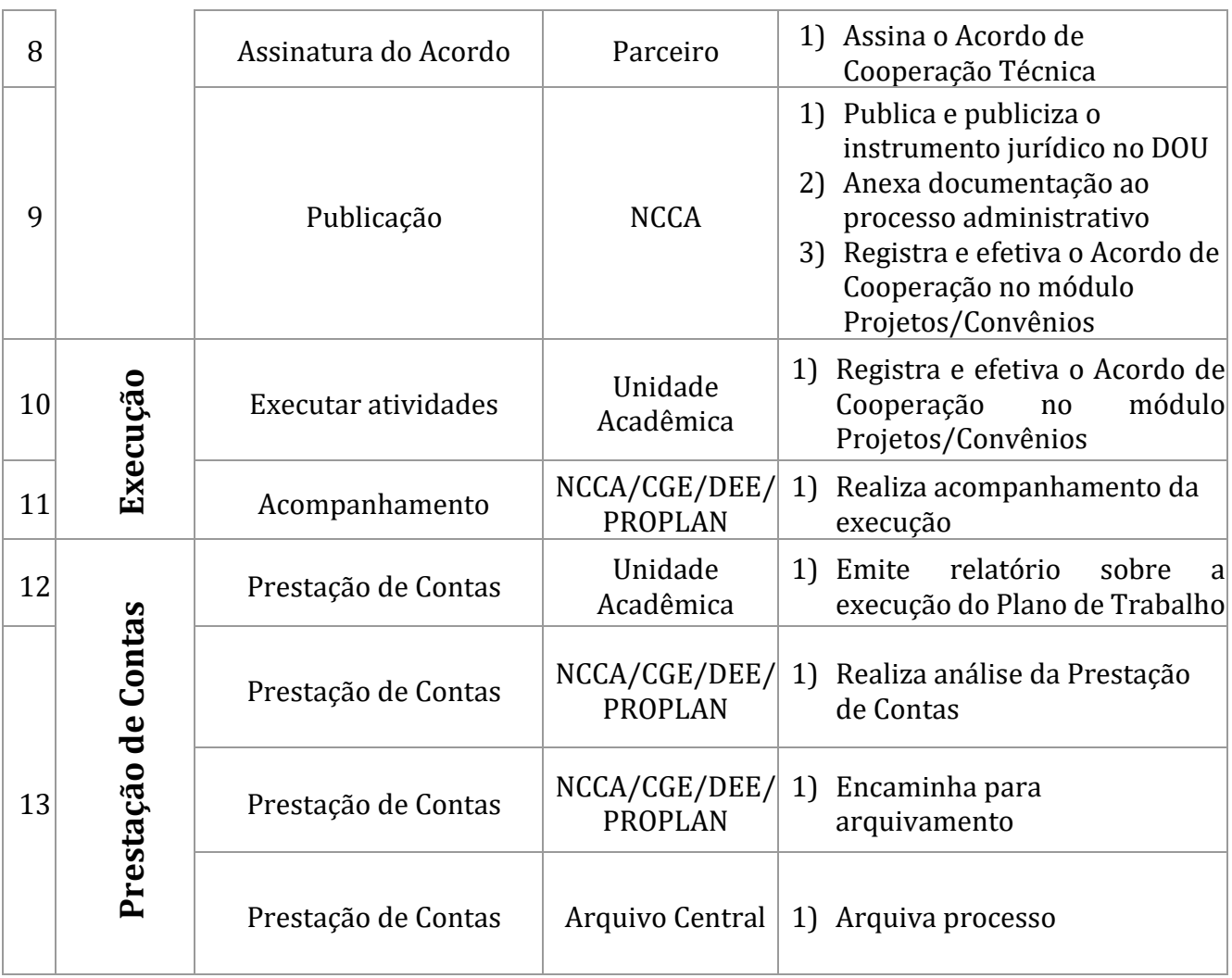

# **6. RESPONSABILIDADES**

- **6.1Coordenação do projeto:** elabora Projeto/Plano de trabalho e Acordo de Cooperação no SIPAC (portal administrativo); solicita ao Departamento/instância equivalente autorização para participação dos docentes e/ou técnicos administrativos (quando for o caso) envolvidos no projeto; submete o projeto para aprovação da Coordenação da Unidade/órgão equivalente;
- **6.2Coordenação da Unidade/Órgão equivalente:** analisa o Projeto e emite parecer;
- **6.3Parceiro:** assina o Acordo de Cooperação;
- **6.4Servidor da Unidade:** consulta o projeto no SIPAC (Portal Administrativo > Consulta de Projeto), faz o download dos arquivos que foram anexados pelo solicitante e recebe, no módulo Protocolo, o processo gerado automaticamente pelo módulo Projetos/Convênios no SIPAC, anexa os arquivos e encaminha eletronicamente à NCCA/Proplan;
- **6.5 NCCA:** identifica a solicitação e encaminha o processo à CGE;

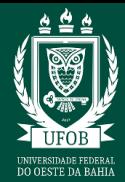

- **6.6 CGE:** Realiza os procedimentos necessários e encaminha o processo para a DEE;
- **6.7 DEE/PROPLAN:** Faz a análise e encaminha para a Procuradoria Federal junto à UFOB;
- **6.8 Procuradoria:** Emite parecer e encaminha para a DEE/Proplan;
- **6.9 DEE/PROPLAN:** Encaminha para assinatura do Reitor.

#### **7. Lista de Siglas**

**ACT** – Acordo de Cooperação Técnica **CGE** – Coordenadoria de Gestão Estratégica **NAPE:** Núcleo de Apoio à Pesquisa e à Extensão **NCCA –** Núcleo de Convênios e Contratos Acadêmicos **Proplan –** Pró-Reitoria de Planejamento e Desenvolvimento Institucional **SIG –** Sistema Integrado de Gestão **SIGAA -** Sistema Integrado de Gestão de Atividades Acadêmicas **SIPAC –** Sistema Integrado de Patrimônio, Administração e Contratos **UFOB** – Universidade Federal do Oeste da Bahia

#### **8. LEGISLAÇÃO DE REFERÊNCIA**

**Lei nº 14.133, de 01 de abril de 2021** – estabelece normas gerais de licitação e contratação para as Administrações Públicas diretas, autárquicas e fundacionais da União, dos Estados, do Distrito Federal e dos Municípios.

**Lei nº 10.973, de 2 de dezembro de 2004 -** Dispõe sobre incentivos à inovação e à pesquisa científica e tecnológica no ambiente produtivo e dá outras providências.

**Lei nº 12.772, de 28 de dezembro de 2012 -** Dispõe sobre a estruturação do Plano de Carreiras e Cargos de Magistério Federal

**Decreto 8.240, 21 de meio de 2014 -** Regulamenta os convênios e os critérios de habilitação de empresas referidos no art. 1º-B da Lei nº 8.958, de 20 de dezembro de 1994.

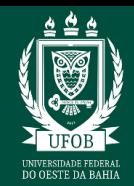

## **9. ANEXOS**

## **9.1 MACROFLUXO DO PROCESSO**

Os processos de *Acordo de Cooperação Técnica* compõem-se de três fases - Celebração, Execução e Prestação de Contas.

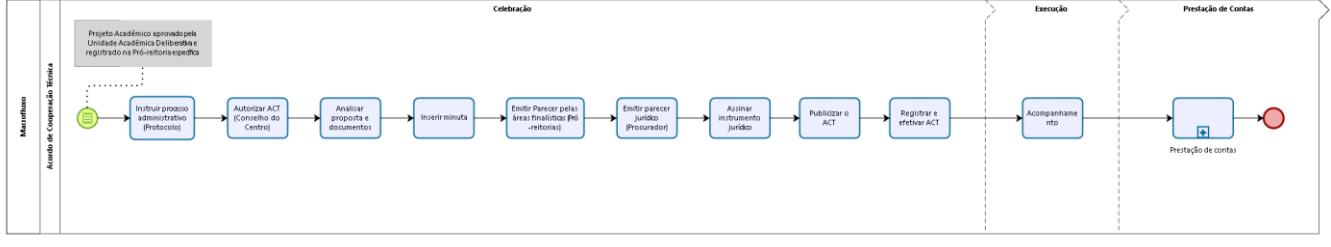

bizagi *Figura 1 – Diagrama do Macrofluxo*

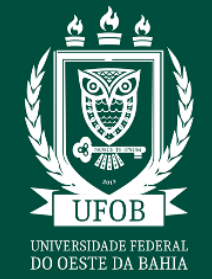

# PRÓ-REITORIA DE PLANEJAMENTO E DESENVOLVIMENTO INSTITUCIONAL PROGRAMA GESTÃO POR PROCESSOS **MANUAL DE PROCEDIMENTOS**

# **9.2. FLUXO**

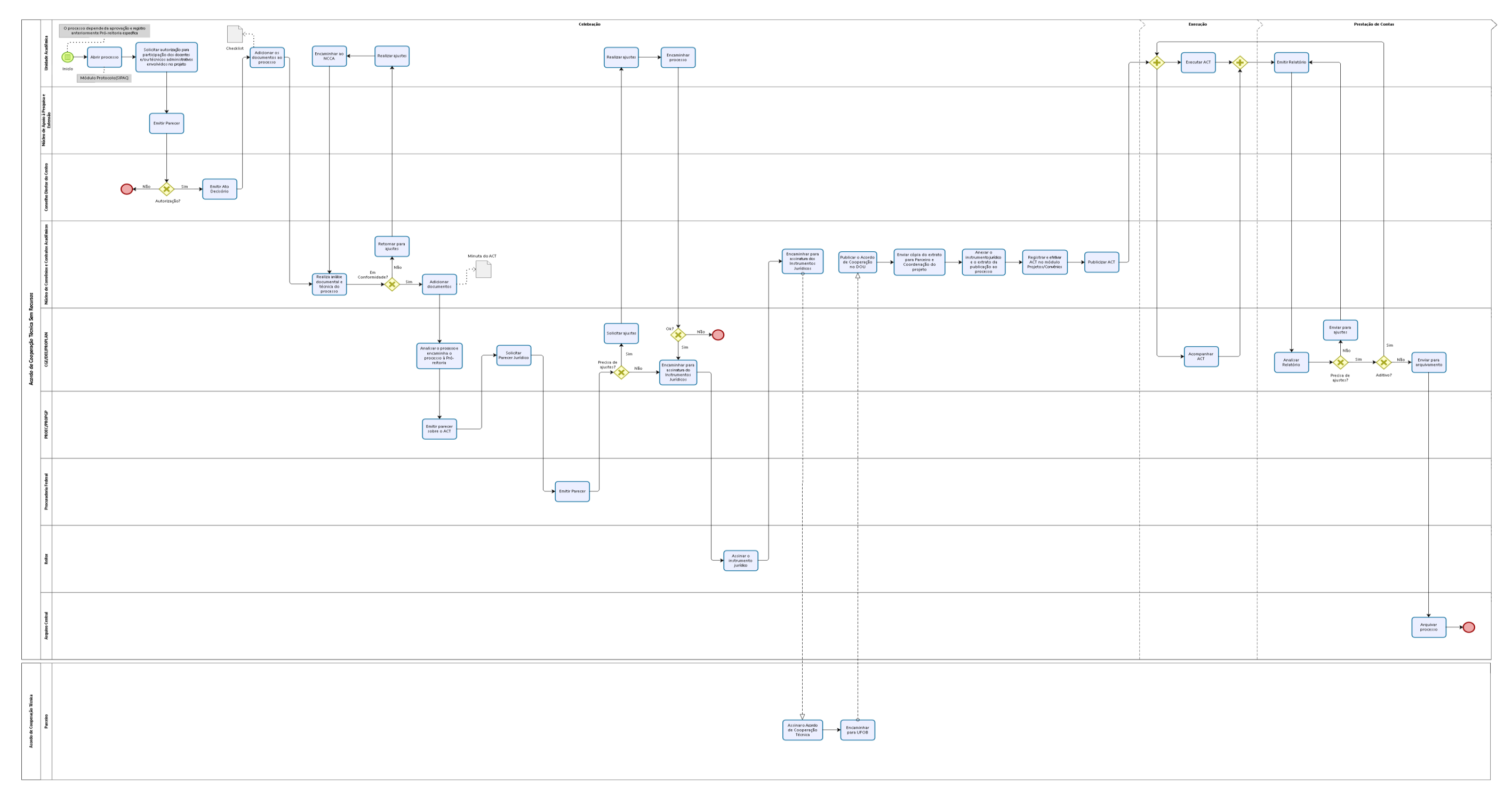

#### *Figura 2 – Diagrama do Fluxo*